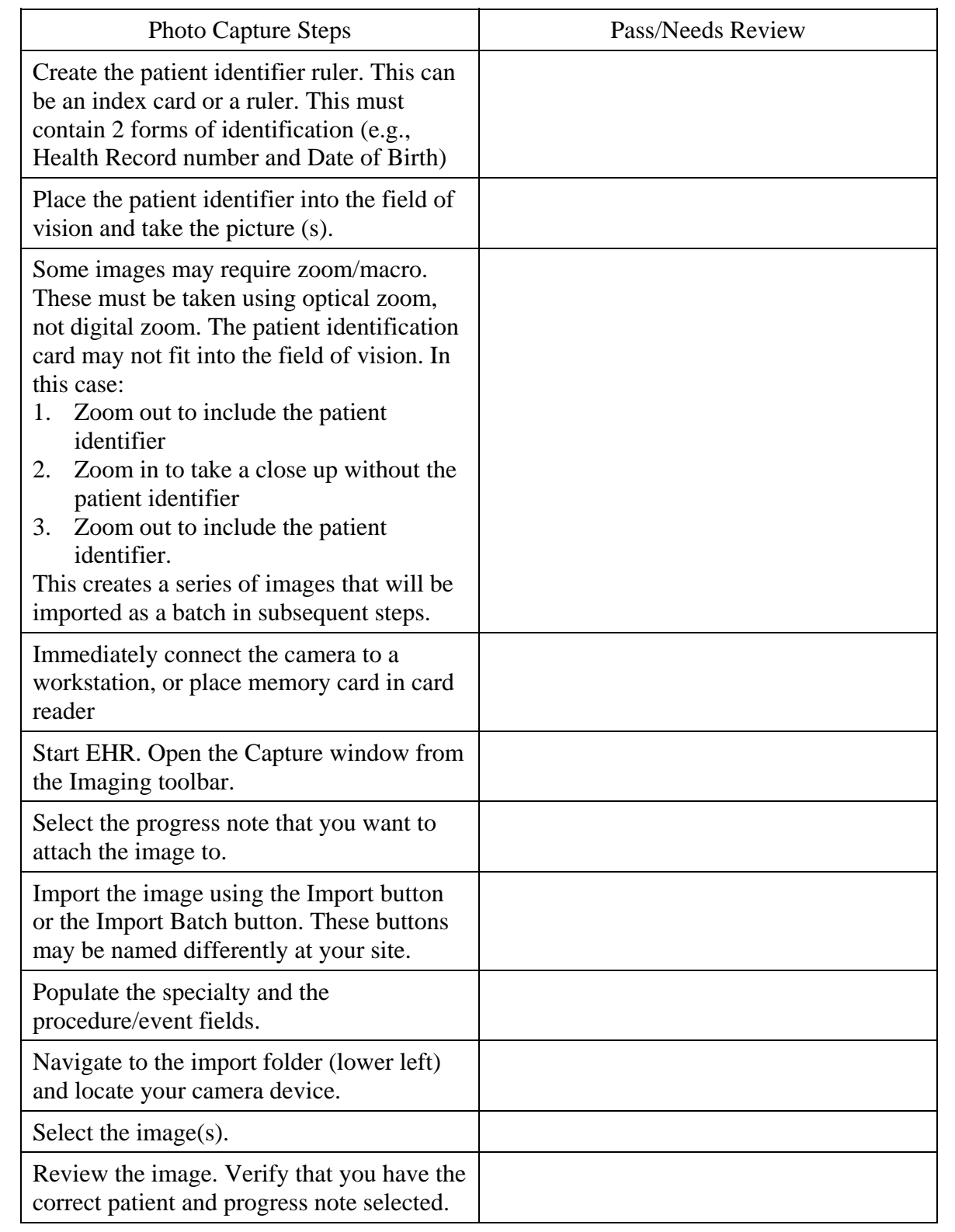

Name:\_\_\_\_\_\_\_\_\_\_\_\_\_\_\_\_\_\_\_\_\_\_\_\_\_\_\_\_\_\_\_\_\_\_\_\_\_\_\_\_\_\_\_Date:\_\_\_\_\_\_\_\_\_\_\_\_\_\_\_\_\_\_

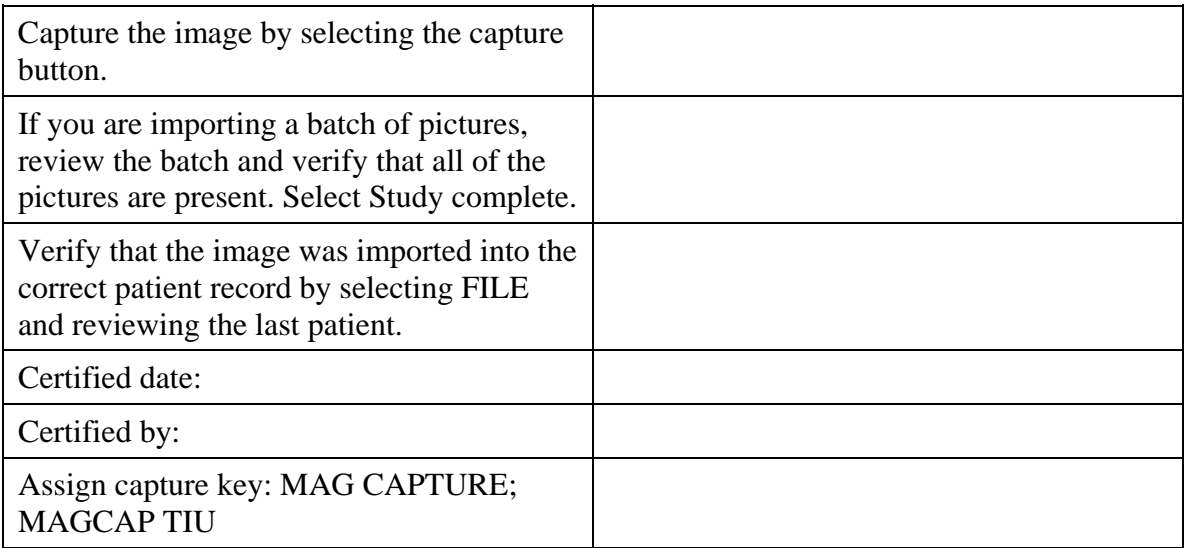

- I understand that The IHS Security Rules of Behavior, HIPAA, and Privacy act apply to clinical images captured by the digital camera.
- I understand that I am responsible for images that I capture and import into the Electronic Health Record.
- I understand that I cannot import photos for any other person.
- I understand that clinical photos must be taken on an IHS camera that has been approved by the Computer Support Team.
- I understand that I am responsible for uploading my clinical photos and that they must be immediately uploaded to Vista Imaging and subsequently deleted from the camera.
- I understand that the clinical images should not be transferred, copied, or stored at any location except on the Vista Imaging Server.
- I will not manipulate, resize, print, or crop any images.
- I understand the procedure and have been certified.

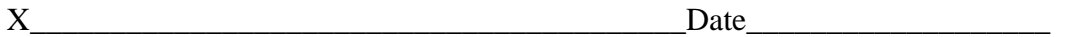